Photoshop 6 Test Free Download

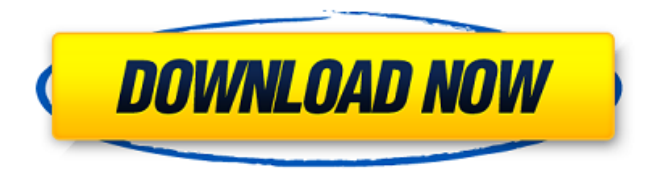

# **Adobe Photoshop 6.1 Free Download Crack Download [Win/Mac]**

\_\*\*Photoshop CS5 for Dummies\*\*\_ by Jack Foley (published by Wiley Publishing) This book describes how to correct tonal problems in images using Photoshop's various tools and features. Techniques include how to select tonal adjustments in Photoshop as well as techniques for using Photoshop's various tools and actions. Although the focus is on correcting tonal problems, the techniques demonstrated also apply to other areas of Photoshop. You will learn how to correct color problems, how to apply special effects, and how to use the brand new Camera Raw plug-in. # 6.6 ## Color Correction

## **Adobe Photoshop 6.1 Free Download With License Key**

Similar to Microsoft Paint and other simple drawing programs, users can edit and create images in Elements. Users can draw with a pen tool and then use the selection tool and paint with various colors to create a picture. The toolbox contains many common and useful tools. If you want to learn to use Adobe Photoshop, you must know the basics of editing in Photoshop. The following tutorials will cover many of the most common problems and issues faced by Photoshop users. Finding out how to open a file Photoshop is a graphics editor used to edit images and design web pages. Before you can start editing, you must open a file to work on it. Before opening a file, you must select what type of file it is. If the file is in a different format than the Adobe Illustrator file extension (.ai), you will have to manually change the extension in the file name. To open a file in Photoshop, you must first open it in the proper program. After doing this, you can drag the file directly into the Photoshop file window. Photoshop will open the file in this program. If you're using both PS and AI file types, double-click on the file in the AI file window to open it in Photoshop. Finding out the path The first thing you need to know in order to create and edit an image is the path. What is the path? A path is a series of points that make up the path. The path is made up of edges that are connected. The edge of a path is made up of points, lines or curves. Curves, lines and points make up the edge. You can draw these paths with your finger, your mouse, the pen tool or some other tool. Figure out the path Do you see the path in the image? The path is made up of many different lines and points. You can draw around the image with a thin red line, but to work on the path, you need a different type of line. Figure out the color of the path To find the color of the path, click on the spot where you want to start the

path. Hold down the Ctrl (Windows) or Command (Mac) key and click on a different spot. Let go of the Ctrl (Windows) or Command (Mac) key and click on a different spot to select the path. Click on the red line to select the path 05a79cecff

#### **Adobe Photoshop 6.1 Free Download Registration Code Download**

Data description The data are aggregated from the [Current

## **What's New In Adobe Photoshop 6.1 Free Download?**

Ricky Ziebell: Surprised and excited to be back in the A-League His side couldn't have asked for a better reception after his first-half header got them off to a flying start, but immediately after the interval they were in a more settled state of mind as Shane Stefanutto scored his first goal for the club to effectively seal the win. When I look back it's easy to say that I was a little bit unlucky in the grand scheme of things. My last year was extremely hard, all the things you're not talking about, the family and all that stuff it's very hard to have to deal with it all. It was always going to be tough for me to get back in the best team in the country. I thought I'd be competing for a first-team spot but I hadn't had the support I needed and I didn't know what I was doing out there. What happened to me in the final couple of years was tough but you look back and think 'how good can it be?' I was always happy for the opportunities that came my way. I wasn't looking at the pros and cons for me, it was a case of what I'd enjoy out in Italy or whether I'd enjoy it here more as well. The A-League in general was a successful place to play and Ricky Ziebell just wishes he'd found out sooner. Ziebell will be familiar to the Newcastle faithful after he was on loan at the Hunter club between 2011 and 2013, bagging 21 goals and 39 in the league and cup competitions for the Jets. The Italian international impressed in the Jets' 2010 and 2011 campaigns and has always played as a target man. Ziebell played in the A-League for 14 months in 2013 but, with less than six months to go, was told by the Newcastle hierarchy he was surplus to requirements. That was a huge disappointment to me, even when I knew I'd be playing in the Championship. I really enjoyed my time there and I owe a big thanks to the club for giving me the opportunities. I made some good friends and the experience was good for my career. It's a shame they took my services away from me, but if it had turned out to be somewhere else I wouldn't have been that fussed. I came here, I decided I wanted to play in the

# **System Requirements:**

MAC OS X 10.4 or later. Microsoft Windows 10 or later. Safari 7.0 or later. Price: \$0.00 Version: 2.3.7 Size: 18.8 MB Mozilla Firefox 13.0 or later. Safari 6.1.6 or later. Requirements: Mac OS X 10.4 or later. Price: \$0.00

[https://facethai.net/upload/files/2022/07/igudI3UlMoJZNl2rySvf\\_01\\_39298fde9fbe159340684647a21246](https://facethai.net/upload/files/2022/07/igudI3UlMoJZNl2rySvf_01_39298fde9fbe159340684647a21246d1_file.pdf) [d1\\_file.pdf](https://facethai.net/upload/files/2022/07/igudI3UlMoJZNl2rySvf_01_39298fde9fbe159340684647a21246d1_file.pdf) [https://www.vevioz.com/upload/files/2022/07/Ad5kPcDP9I9aQaV3S86Y\\_01\\_39298fde9fbe15934068464](https://www.vevioz.com/upload/files/2022/07/Ad5kPcDP9I9aQaV3S86Y_01_39298fde9fbe159340684647a21246d1_file.pdf) [7a21246d1\\_file.pdf](https://www.vevioz.com/upload/files/2022/07/Ad5kPcDP9I9aQaV3S86Y_01_39298fde9fbe159340684647a21246d1_file.pdf) <https://www.careerfirst.lk/sites/default/files/webform/cv/photoshop-download-gratis-crackeado.pdf> <http://texocommunications.com/photoshop-cs6-free-download/> [https://lugotexsl.com/wp-content/uploads/2022/07/download\\_font\\_adobe\\_photoshop.pdf](https://lugotexsl.com/wp-content/uploads/2022/07/download_font_adobe_photoshop.pdf) [https://mandarinrecruitment.com/system/files/webform/photoshop-tutorial-download-for-pc](https://mandarinrecruitment.com/system/files/webform/photoshop-tutorial-download-for-pc-windows-7.pdf)[windows-7.pdf](https://mandarinrecruitment.com/system/files/webform/photoshop-tutorial-download-for-pc-windows-7.pdf) <https://www.voarracademy.com/blog/index.php?entryid=1423> <https://www.travelmindsets.com/photoshop-works-best-with-the-latest-version-of-camera-raw/> <https://gamersmotion.com/photoshop-background/> [https://viceeventz.com/wp](https://viceeventz.com/wp-content/uploads/2022/07/rst_tutorial_explaining_How_to_Make_a_perspective_grid.pdf)[content/uploads/2022/07/rst\\_tutorial\\_explaining\\_How\\_to\\_Make\\_a\\_perspective\\_grid.pdf](https://viceeventz.com/wp-content/uploads/2022/07/rst_tutorial_explaining_How_to_Make_a_perspective_grid.pdf) [http://www.cocinarconmilagros.com/wp](http://www.cocinarconmilagros.com/wp-content/uploads/2022/07/photoshop_cs3_download_pc_windows_7.pdf)[content/uploads/2022/07/photoshop\\_cs3\\_download\\_pc\\_windows\\_7.pdf](http://www.cocinarconmilagros.com/wp-content/uploads/2022/07/photoshop_cs3_download_pc_windows_7.pdf) [https://www.realteqs.com/teqsplus/upload/files/2022/07/aTBsausR9cTQotUYFUiJ\\_01\\_8c5f32dc66c55c60](https://www.realteqs.com/teqsplus/upload/files/2022/07/aTBsausR9cTQotUYFUiJ_01_8c5f32dc66c55c60c0da7d466e122d54_file.pdf) [c0da7d466e122d54\\_file.pdf](https://www.realteqs.com/teqsplus/upload/files/2022/07/aTBsausR9cTQotUYFUiJ_01_8c5f32dc66c55c60c0da7d466e122d54_file.pdf) <https://susanpalmerwood.com/must-see-if-you-love-bangla-font-print-cartoon-or-even/> [https://media.smaskstjohnpaul2maumere.sch.id/upload/files/2022/07/Wq6RahWOqeIZWBT7wZWG\\_01\\_](https://media.smaskstjohnpaul2maumere.sch.id/upload/files/2022/07/Wq6RahWOqeIZWBT7wZWG_01_c8dbb31a6dc70b8408169ff633cc4883_file.pdf) [c8dbb31a6dc70b8408169ff633cc4883\\_file.pdf](https://media.smaskstjohnpaul2maumere.sch.id/upload/files/2022/07/Wq6RahWOqeIZWBT7wZWG_01_c8dbb31a6dc70b8408169ff633cc4883_file.pdf) <http://www.kiwitravellers2017.com/2022/07/01/photoface-may-2017-update-free-actions/> <https://www.a1touchsolution.nl/en/system/files/webform/flindavo45.pdf> [http://www.titanmachine.com/sites/default/files/webform/adobe-photoshop-free-download-for](http://www.titanmachine.com/sites/default/files/webform/adobe-photoshop-free-download-for-windows-7-latest-version.pdf)[windows-7-latest-version.pdf](http://www.titanmachine.com/sites/default/files/webform/adobe-photoshop-free-download-for-windows-7-latest-version.pdf)

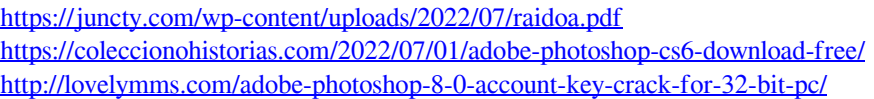